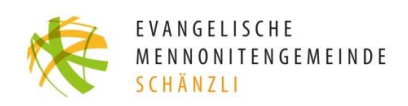

## Vertrauen lässt sich nicht regulieren

## Galater<sub>3</sub>

## Kantate, 7. Mai 2023 Brunnen statt Zäune (Predigtreihe)

Lukas Amstutz lukas.amstutz@bienenberg.ch

Es gilt das gesprochene Wort

Wir haben es in den beiden letzten Predigten gehört: Paulus hat den Galaterbrief mit erhöhter Betriebstemperatur geschrieben. Der ist so richtig auf 180 und dreht nahe am roten Bereich. Wer nun denkt, dass Paulus nach zwei Kapiteln genügend Dampf abgelassen hat, irrt gewaltig. In Kapitel 3 dreht er noch einmal so richtig auf:

«Ach, ihr Leute von Galatien, was seid ihr doch ohne Verstand! Wer hat euch denn so den Kopf verdreht? [...] Seid ihr wirklich so unverständig?» (Gal 3,1.3)

Es wäre schon spannend zu wissen, wie diese Zeilen in Galatien aufgenommen worden sind. Was löste es bei den Menschen aus, die von Paulus als unverständig, unvernünftig, in unserer Sprache als «saudumm», bezeichnet wurden? Ich zumindest frage mich, wie diese schroffen Worte dann zum Schluss des Kapitels passen? Aber dazu später. Zunächst hören wir, was Paulus derart in Rage bringt: «Gott, der euch das Geschenk seines Geistes macht und grosse Wundertaten unter euch bewirkt, tut er das auf der Grundlage der Gesetzeserfüllung oder weil ihr der Botschaft des Glaubens vertraut habt?» (Gal 3,5).

Wir merken schnell: das Thema aus Kapitel 2 ist noch nicht gegessen. Diese Frage «Was steht im Zentrum des Evangeliums?», treibt Paulus weiterhin um. Das ist für ihn kein Wahlmodul und schon gar kein Nebenthema für besonders interessierte Gemeindeglieder. Um was geht es im christlichen Leben? Das beschäftigt Paulus. Und er befürchtet, dass sich falsche Glaubensvorstellungen ins Zentrum drängen. Nicht weniger als Christus selbst ist damit in Gefahr. Christus, der für Paulus diskussionslos in die Mitte, ins Zentrum, gehört.

Aber in welchem Verhältnis steht dieser Christus zum jüdischen Gesetz? Oder mit dem Predigttitel vom vergangenen Sonntag gefragt: Liefert das Gesetz neben Christus noch gewisse heilsrelevante Add-ons (Erweiterungen)? Die Antwort in Kapitel 2 haben wir gehört. Sie ist eindeutig: Nein! Wir wissen doch, «dass ein Mensch vor Gott nicht durch die Erfüllung der Vorschriften des Gesetzes gerecht wird, sondern nur durch das Vertrauen auf Jesus, den Messias!» (Gal 2,16).

Man spürt: die Sache mit dem Gesetz triggert Paulus. Kein Wunder – als jüdischer Theologe hat er sich jahrelang mit dem Gesetz beschäftigt. Und mit seinen daraus gewonnenen Glaubensüberzeugungen hat er die noch junge Jesusbewegung verfolgt. Paulus weiss, welches Unheil mit dem Gesetz angerichtet werden kann. Das soll ihm nicht noch einmal passieren. Deshalb beschäftigt er sich in Kapitel drei intensiv mit dem, was das Gesetz leisten kann - und stellt dies dem Glauben gegenüber.

Texte wie Galater 3 haben in der Kirchengeschichte eine problematische Wirkung entfaltet. Mit dem Gegensatz «Glaube gegen Gesetz» haben Menschen das Alte Testament als rückständig abgelehnt und verworfen. Entstanden ist dabei ein tiefer Graben zwischen Juden und Christen. Sogar antisemitische Überzeugungen haben sich gerne auf Texte wie Galater 3 berufen.

Vereinfacht greift man dabei auf folgende Logik zurück: Paulus, so wird gesagt, war früher ein Jude, der sich den Himmel durch das Einhalten der alttestamentlichen Gesetze verdienen wollte. Dann wurde er Christ und entdeckte dabei Gottes unverdiente Gnade. Und von dem Moment an, distanzierte sich Paulus von seiner jüdischen Herkunft und seinem jüdischen Glauben. Christlicher Glaube redet daher von Gnadejüdischer Glaube redet von Gesetzeswerken.

Dieser konstruierte Gegensatz ist eine ganz schlechte Karikatur. Natürlich veränderte die Begegnung mit dem Auferstandenen das Leben von Paulus grundlegend. Aber er verwirft damit nicht seine gesamte jüdische Herkunft und schon gar nicht das Alte Testament. Schon als Pharisäer wollte Paulus kaum sein Seelenheil verdienen. Er wusste: Das geht gar nicht und ist auch nicht nötig. Auswendig konnte er Texte, wie Psalm 103 zitieren: «<sup>8</sup> Barmherzig und gnädig ist der HERR, geduldig und von grosser Güte. [...]<sup>10</sup> Er handelt nicht mit uns nach unsern Sünden und vergilt uns nicht nach unsrer Missetat.» Das ist dieselbe Sprache, die Jesus spricht.

Als Pharisäer lag Paulus das Königreich Gottes am Herzen. Das Gesetz spielte für ihn tatsächlich eine zentrale Rolle. Denn wer das Gesetz einhält, zeigt damit, dass er/sie es ernst meint mit Gott und seinen Weisungen. Wer das Gesetz dagegen nicht hält, zeigt sich als Feind Israels - und damit letztlich als Feind Gottes. Eifrig wachte deshalb Paulus als Pharisäer darüber, dass die frommen Juden das Gesetz einhalten – so wie er. Dazu gehörte auch, alle Formen der Untreue gegenüber Gott und seinen Weisungen auszurotten. Wenn nötig auch mit Gewalt.

Das Gesetz hat Paulus also als Identitätsmerkmal kennengelernt. Nein, Gott durch das Einhalten der Gebote gnädig zu stimmen – das geht nicht. Das kann das Gesetz nicht leisten. Aber durch das Befolgen der Gebote zu zeigen, wer «richtig» glaubt und wer nicht – das geht. Genauso, wie deutlich zu machen, wer dazu gehört und wer nicht.

In dieser Weise hat das Gesetz eine trennende Funktion. Juden und Heiden wurden durch dieses Gesetz strikt getrennt. Juden und Heiden haben sich entfremdet - sie wurden sich fremd und häufig auch feind. «Gut so», dachte Paulus früher. «Komplett falsch», lehrte ihn seine umwerfende Christusbegegnung auf dem Weg nach Damaskus. Rhetorisch kann Paulus daher die Galater fragen: «Habt ihr damals den Gottesgeist bekommen aufgrund eurer Erfüllung der vom Gottesgesetz vorgeschriebenen Taten oder dadurch, dass ihr Vertrauen auf das gesetzt habt, was ihr gehört habt?» (Gal 3,2).

Paulus weiss, was hier bei den Galatern auf dem Spiel steht. Das Gesetz verlässt seinen Platz und drängt ins Zentrum. Es soll wieder zum Identitätsmarker werden, darüber entscheiden, wer dazu gehört und wer nicht. Das erachtet Paulus als Verrat an der Botschaft von Christus. In seiner Argumentation greift er zurück auf die Geschichte Israels. Und er beginnt ganz vorne bei den Ur-Eltern: «Das ist doch genauso wie bei Abraham! Der setzte sein Vertrauen auf Gott, und das wurde ihm als Gerechtigkeit angerechnet. Ihr erkennt also, dass die Menschen, die ihr Vertrauen auf Gott setzen, die wirklichen Söhne und Töchter von Abraham sind!» (Gal 3,6f.).

Paulus erinnert daran: Die Geschichte Abrahams begann nicht mit dem Gesetz. Das gab es damals noch gar nicht. Das folgte erst 430 Jahre später, sagt Paulus (v.17). Am Anfang der Geschichte Israels, steht ein unerwarteter Ruf Gottes an Abraham: «Geh aus deinem Vaterland und von deiner Verwandtschaft und aus deines Vaters Hause in ein Land, das ich dir zeigen will.» (Gen 12,1). Und auf diesen Ruf folgt nicht eine Gesetzesanweisung, sondern eine Verheissung: «Und ich will dich zum grossen Volk machen und will dich segnen und dir einen grossen Namen machen, und du sollst ein Segen sein.» (Gen 12,2).

Es ist eine grosse Lebensvision, die Gott dem Abraham vor Augen malt. Ein Segen sein – nicht nur für die eigenen Familie, sondern für alle. Für die Menschheit! Der Ruf Gottes trifft Abraham aus dem Nichts. Es ist der Ruf, ein Wagnis mit Gott einzugehen. Sich auf den Weg zu machen. Ohne genau zu wissen, wie und wohin. Einfach dem Ruf folgen. Was Abraham in Bewegung setzt, sind nicht Gesetze, sondern Vertrauen. Dieser Aufbruch wird nicht geregelt, er wird gewagt.

Und was Abraham erlebt hat, wiederholte sich in gewisser Weise damals in Ägypten. Als die Nachkommen Abrahams in der Sklaverei waren. Und Mose ihnen die unglaubliche Verheissung zusprach: «Gott wird euch aus der Sklaverei befreien und euch in ein Land führen, in dem Milch und Honig fliesst.» Auch dieser Auszug beginnt nicht mit einem Gesetz. Keine Regeln, die erfüllt sein müssen, damit Gott rettend eingreift. Im Zentrum steht Gottes Ruf und seine Verheissung: «Ich bin, der ich bin da.» Diesem Ruf zu folgen, bedeutet Vertrauen.

Es ist dasselbe Vertrauen, dass Menschen brauchen, wenn Jesus ihnen zuruft: «Komm und folge mir nach!» Ein Ruf, sich auf den Weg zu machen. Es ist der Anfang einer Beziehung, in der die Erfahrung wachsen will: Dieser Gott Israels, der in Jesus Christus Mensch geworden ist, ist vertrauenswürdig. Es ist daher kein Zufall, dass das neutestamentliche Wort für «Glaube» auch «Vertrauen» bedeutet. Glaube und Vertrauen sind identisch.

«Vertrauen lässt sich nicht regulieren», hat Bundesrätin Karin Keller-Sutter im Zusammenhang mit der Rettung der Credit Suisse gesagt. Ich glaube, Paulus würde ihr zustimmen. Gesetze haben durchaus ihren Sinn und ihre Berechtigung. Gesetze wollen und können das Zusammenleben regeln. Sie wollen Leben ermöglichen. Darauf zielen auch die alttestamentlichen Gesetze.

Nicht regeln und regulieren, lässt sich aber das Vertrauen selbst. Wer will, findet immer einen Weg, Gesetze kreativ zu umgehen. Da nützt der Ruf nach neuen Regeln nur bedingt. Vertrauen lässt sich nicht regulieren, weil es um Beziehung geht. In einer Beziehung müssen sich die Menschen als vertrauenswürdig erweisen. Und das lässt sich nicht gesetzlich verordnen.

Das ist in Bankgeschäften gar nicht so anders wie im Glaubensleben. Glaubensinhalte lassen sich festlegen. Wir können definieren, was Christinnen und Christen glauben und wie sie leben. Das lässt sich dann auch überprüfen. Was wir jedoch nicht regeln können, ist der Glaube – das Vertrauen – an sich. Aber genau um dieses Vertrauen geht es im Kern, meint Paulus.

Er ist überzeugt: Wenn wir dieses Vertrauen – den Glauben – vom Gesetz erwarten, dann ist dies nicht bloss ein Add-on, sondern ein grundsätzlich anderes Spiel. «Doch das Gesetz baut ja nicht auf dem Vertrauen auf, sondern da gilt die andere Aussage in Gottes Buch: 'Wer all diese Bestimmungen in die Tat umgesetzt hat, der wird durch sie leben'.» (Gal  $3,12$ ).

Paulus ist nicht grundsätzlich gegen das Gesetz. Aber wer meint, mit dem Gesetz könne Vertrauen hergestellt und der Glaube gesichert werden, überfordert das Gesetz. Das können Regeln nicht leisten. Scheitern ist da vorprogrammiert. Glaube bedeutet Beziehung - und die entsteht durch Vertrauen allein.

Von hier aus, zieht Paulus in unserem Kapitel eine bemerkenswerte Schlussfolgerung: «Denn ihr seid ja wirklich alle Söhne und Töchter Gottes durch das Vertrauen auf den Messias Jesus. Denn ihr alle, so viele ihr in den Messias hineingetaucht wurdet, seid damit sozusagen in den Messias wie in ein Gewand hineingeschlüpft. Nicht mehr Jude oder Grieche, nicht mehr Leibeigener oder freier Mensch, nicht mehr Mann oder Frau seid ihr, sondern ihr seid alle eins durch den Messias Jesus» (Gal 3,26-28).

Diese Zeilen wurden in den ersten Gemeinden vermutlich bei Taufen vorgelesen. Darin ist die Rede davon, dass das Vertrauen eine ganz enge Beziehung zu Christus schafft. Diese Beziehung ist so eng, als würde man Christus wie ein Kleid tragen. Christus und der glaubende Mensch sind sich ganz nah geworden.

Wenn Christus nun aber dieses «Vertrauens-Gewand» ist, tragen alle Glaubenden dasselbe Gewand. Und damit stiftet der Glaube eben nicht nur eine neue Beziehung zu Gott, sondern auch zueinander. Das Vertrauen in Christus hebt die Entfremdung zwischen Menschen auf. Ein fundamentaler Unterschied zu dem, was das Gesetz macht!

Die kulturellen Unterschiede von Juden und Heiden sind in Christus aufgehoben. Die gesellschaftlich unterschiedliche Stellung von Sklaven und Freien spielen in Christus keine Rolle. Auch die Frage, ob Mann oder Frau, definiert nicht mehr den Status in der Gemeinschaft, die Christus stiftet. Das gemeinsame Vertrauen in Christus - der Glaube trennt nicht, sondern verbindet.

Paulus ist sich daher sicher: In Christus hat sich die alte Abrahamsverheissung erfüllt. Wer wie Abraham dem Ruf Gottes vertraut, hat Anteil am Segen Gottes. Da entsteht eine Gemeinschaft von Menschen, die das gemeinsame Vertrauen zu Christus verbindet.

Wenn ich Paulus lese, bin ich mir nicht immer ganz sicher, ob er selbst die ganze Tragweite seiner Ausführungen erkannt hat. Sein Bemühen, als Apostel wahrgenommen zu werden, sein ruppiger Ton, seine Ausführungen zu Sklaven und Frauen – da wünschte ich mir zuweilen etwas mehr von dieser Gleichheit in Christus.

Aber die Worte von Paulus haben Menschen viel später dazu animiert, ganz neu über die Rechte von Sklaven und Frauen nachzudenken. Im Vertrauen auf Christus hatten sie Mut, bisherige Gesetze zu verändern – damit sich in ihnen auch konkret zeigt, dass wir eins sind durch den Messias Jesus.

Möge Gott unsere Herzen immer wieder erneuern, damit wir aus dem Vertrauen unser Zusammenleben regeln und nicht unser Vertrauen mit Regeln regulieren wollen. Gottes Geist schenke uns dazu Weisheit und Mut. **AMEN**